## 3.2.1.2 "BarCode" Tab:

Select the barcode symbologies you plan to scan from the list. Tap to enable/disable the desired symbologies.

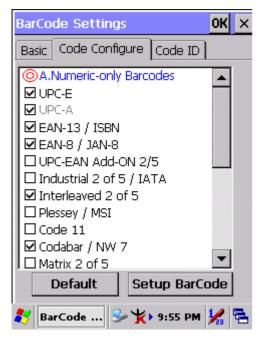

Figure 3-3 Code Configure Tab

| Barc | code Symbology             | Explaining                                            |  |  |  |
|------|----------------------------|-------------------------------------------------------|--|--|--|
| Туре | e A. Numeric-only Barcodes | 5                                                     |  |  |  |
|      | UPC-E                      | Compressed version of UPC code for use on smal        |  |  |  |
|      |                            | products.                                             |  |  |  |
|      | UPC-A                      | Universal product code seen on almost all retail      |  |  |  |
|      |                            | products in the USA and Canada.                       |  |  |  |
|      | EAN-13 / ISBN              | EAN-13: European Article Numbering                    |  |  |  |
|      |                            | international retail product code.                    |  |  |  |
|      |                            | <b>ISBN:</b> Special use of the EAN-13 symbol to used |  |  |  |
|      |                            | internationally to mark books.                        |  |  |  |
|      | EAN-8 / JAN-8              | Compressed version of EAN code for use on             |  |  |  |
|      |                            | small products.                                       |  |  |  |
|      | UPC-EAN Add-ON 2/5         | UPC-A, UPC-E, EAN-13, and EAN-8 may all               |  |  |  |
|      |                            | include an additional barcode to the right of the     |  |  |  |
|      |                            | main barcode. This second barcode, which is           |  |  |  |
|      |                            | usually not as tall as the primary barcode, is used   |  |  |  |
|      |                            | to encode additional information for newspapers,      |  |  |  |

Table 3-2 Code Configure Explaining

|                               |                          | books, and other periodicals.                       |  |  |  |  |
|-------------------------------|--------------------------|-----------------------------------------------------|--|--|--|--|
|                               | Industrial 2 of 5 / IATA | Older code not in common use.                       |  |  |  |  |
|                               | Interleaved 2 of 5       |                                                     |  |  |  |  |
|                               | Interleaved 2 of 5       | Compact numeric code, widely used in industry,      |  |  |  |  |
|                               |                          | air cargo, other applications.                      |  |  |  |  |
|                               | Plessey / MSI            | <b>Plessey:</b> Older code commonly used for retail |  |  |  |  |
|                               |                          | shelf marking.                                      |  |  |  |  |
|                               |                          | MSI: Variation of the Plessey code commonly         |  |  |  |  |
|                               |                          | used in USA.                                        |  |  |  |  |
|                               | Code 11                  | Used primarily for labeling telecommunications      |  |  |  |  |
|                               |                          | equipment.                                          |  |  |  |  |
|                               | Codabar / NW 7           | Older code often used in library systems,           |  |  |  |  |
|                               |                          | sometimes in blood ban.                             |  |  |  |  |
|                               | Matrix 2 of 5            | Used in miscellaneous industrial applications, and  |  |  |  |  |
|                               |                          | mechanical numbering systems.                       |  |  |  |  |
| Type B. Alphanumeric Barcodes |                          |                                                     |  |  |  |  |
|                               | Code 39 / Code32         | General-purpose code in very wide use               |  |  |  |  |
|                               |                          | world-wide.                                         |  |  |  |  |
|                               | Code 93                  | Compact code similar to Code 39.                    |  |  |  |  |
|                               | Code128 / UCC EAN128     | Very capable code, excellent density, high          |  |  |  |  |
|                               |                          | reliability; in very wide use world-wide.           |  |  |  |  |
|                               |                          | Widely used data formatting model for Code 128      |  |  |  |  |
| Туре                          | e C. Others Barcodes     |                                                     |  |  |  |  |
|                               | China Post               | Used by China Postal Service for automated mail     |  |  |  |  |
|                               |                          | sorting.                                            |  |  |  |  |
|                               | Code 4                   |                                                     |  |  |  |  |
|                               | GTIN                     | Global Trade Identification Number                  |  |  |  |  |
|                               |                          |                                                     |  |  |  |  |
|                               | Korea Code 3 of 5        |                                                     |  |  |  |  |

## 3.2.1.3 "Code ID" Tab:

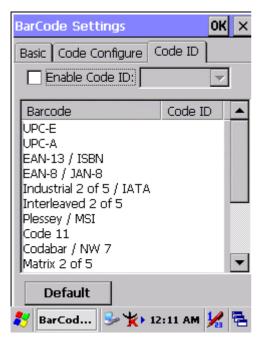

Figure 3-4 Code ID Tab

## Table 3-3 Code ID Explaining

| Code ID is added into prefix of the barcode and let user identify which kind of |              |                                                        |  |  |  |  |
|---------------------------------------------------------------------------------|--------------|--------------------------------------------------------|--|--|--|--|
| barcode being scanned.                                                          |              |                                                        |  |  |  |  |
| Enable Code ID                                                                  |              | Enable this functionality.                             |  |  |  |  |
| Set 1 ~ Set 5                                                                   |              | Select one default value by Set 1 ~ Set 5.             |  |  |  |  |
|                                                                                 |              | (See the " <u>Table 3-4 Code ID Set1-Set5 Table</u> ") |  |  |  |  |
| User Define                                                                     |              | Establish number by oneself.                           |  |  |  |  |
|                                                                                 | Barcode List | Set 1 ~ Set 5: defaults setting.                       |  |  |  |  |
|                                                                                 |              | User Define: select barcode to define.                 |  |  |  |  |
| Default                                                                         |              | Press "Default" button to reset all configuration      |  |  |  |  |
|                                                                                 |              | setting of "Code ID" Tab into default values.          |  |  |  |  |

## Table 3-4 Code ID Set1-Set5 Table

|                          | Set 1 | Set 2 | Set 3 | Set 4 | Set 5 |
|--------------------------|-------|-------|-------|-------|-------|
| ИРС-Е                    | S     | Е     | С     | E     | E     |
| UPC-A                    | М     | А     | А     | А     | E     |
| EAN-13 / ISBN            | М     | А     | А     | F     | E     |
| EAN-8 / JAN-8            | Р     | В     | В     | F     | E     |
| Industrial 2 of 5 / IATA | С     | Н     | Н     | Н     | S     |
| Interleaved 2 of 5       | D     | Ι     | Z     | Ι     | S     |